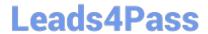

# JN0-420<sup>Q&As</sup>

Automation and DevOps, Specialist (JNCIS-DevOps)

### Pass Juniper JN0-420 Exam with 100% Guarantee

Free Download Real Questions & Answers PDF and VCE file from:

https://www.leads4pass.com/jn0-420.html

100% Passing Guarantee 100% Money Back Assurance

Following Questions and Answers are all new published by Juniper
Official Exam Center

- Instant Download After Purchase
- 100% Money Back Guarantee
- 365 Days Free Update
- 800,000+ Satisfied Customers

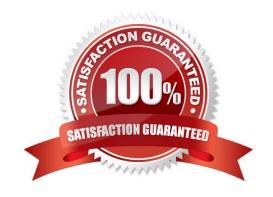

### 2024 Latest leads4pass JN0-420 PDF and VCE dumps Download

#### **QUESTION 1**

Which statement describes the purpose of Ansible roles?

- A. A collection of hosts that have been categorized by purpose
- B. A collection of permissions for users of your Ansible setup
- C. A collection of tasks to be run on a given set of hosts
- D. A collection of Ansible playbooks

Correct Answer: C

Reference: http://docs.ansible.com/ansible/latest/playbooks\_reuse\_roles.html

#### **QUESTION 2**

What are two benefits of network automation? (Choose two)

- A. to enforce consistency in automated devices
- B. to increase programming language fluency
- C. to provide historical configuration management
- D. to improve product lifecycle management

Correct Answer: AD

#### **QUESTION 3**

Which transport protocol must be supported by RFC-compliant NETCONF implementations?

- A. TLS
- B. Telnet
- C. BEEP
- D. SSH

Correct Answer: D

The NETCONF protocol uses a simple remote procedure call (RPC) layer running over secure transports to facilitate communication between a client and a server. The Secure Shell (SSH) [6] is the mandatory secure transport that all NETCONF clients and servers are required to implement as a means of promoting interoperability. Reference: https://link.springer.com/content/pdf/10.1007/978-3-642-02627-0\_7.pdf

#### **QUESTION 4**

Click the Exhibit button. Exhibit:

```
Python Script:
1 from jnpr.junos import Device
2 from jnpr.junos.utils.config import Config
3 from jnpr.junos.exception import *
4 from jinja2 import Template
5 import yaml
6 import sys
7
8
9
     with open (vMX-1.yml','r') as fh:
           data = yaml.load (fh.read())
10
11
12
     with open ('test.j2','r') as t fh:
           t_format = t_fh.read()
13
14
15
     template = Template (t format)
16
17
     myConfig = template.render (data)
vMX-1.yml file:
----
intf1:
     name: 'ge-0/0/0'
     unit: 0
     family: inet
     address: 172.17.1.1
     cidr: 24
     bfd intvl: 500
intf2:
     name: 'ge-0/0/1'
     unit: 0
     family: inet
     address: 172.17.3.1
```

Leads4Pass https://www.leads4pass.com/jn0-420.html 2024 Latest leads4pass JN0-420 PDF and VCE dumps Download

```
cidr:24
     bfd intvl: 500
intf3:
     name: '100'
     unit: 0
     family: inet
     address: 192.168.1.1
     cidr: 32
As: 65000
area: 0.0.0.0
test.j2 file:
interfaces {
     {{intfl.name}} {
           unit {{intfl.unit}} {
                 family {{intf1.family}} {
                      address {{intfl.address}} / {{intfl.cidr}};
                }
           }
     {{intf2.name}} {
           unit {{intf2.unit}} {
                 family {{intf2.family}} {
                      address {{intf2.address}} / {{intf2.cidr}};
                 }
           }
     {{intf3.name}} {
           unit {{intf3.unit}} {
                 family {{intf3.family}} {
                      address {{intf3.address}} / {{intf3.cidr}};
```

```
}
           1
     }
}
routing options {
     static {
           route 0.0.0.0/0 next-hop 172.25.11.254;
     }
     autonomous-system {{AS}};
protocols {
     ospf {
           area {{area}} {
                 interface fxp0.0 {
                      disable;
                 interface {{intf1.name}}. {{intf1.unit}} {
                      bfd-liveness-detection {
                            minimum-interval {{intfl.bfd intvl}};
                      1
                 }
                 interface {{intf2.name}}. {{intf2.unit}} {
                      bfd-liveness-detection {
                            minimum-interval {{intf2.bfd intvl}};
                      1
                 }
                 interface {{intf3.name}}. {{intf3.unit}};
           }
     }
}
```

Referring to the exhibit, what is the type of the myConfig variable on line 17 of the Python script?

A. template

B. dictionary

C. string

D. list

Correct Answer: A

Reference: https://www.juniper.net/documentation/en\_US/cso3.1/topics/task/operational/cd-configtemplate-working-config-designing.html

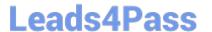

#### **QUESTION 5**

Click the Exhibit button. Exhibit:

```
import sys
from jnpr.junos import Device
from jnpr.junos.exception import ConnectError

dev = Device(host='router1.example.net')
try:
         dev.open()
except ConnectError as err:
         print ("Cannot connect to device: {0}".format (err))
         sys.exit(1)

print (dev.facts)
dev.close()
```

What will executing the program shown in the exhibit retrieve from a Junos device?

- A. the previous configuration changes of the device
- B. the current memory utilization
- C. the FPC inventory of the device
- D. the current software version on the device

Correct Answer: D

#### **QUESTION 6**

In SLAX, what is the difference between the jcs:invoke () and the jcs:execute () functions?

- A. RPCs called by jcs:execute () are executed within an existing connection
- B. RPCs called by jcs:invoke () are executed within an existing connection
- C. RPCs called by jcs:invoke () are not executed until the conclusion of the script
- D. RPCs called by jcs:execute () are not executed until the conclusion of the script

Correct Answer: A

#### **QUESTION 7**

Click the Exhibit button. Exhibit:

### https://www.leads4pass.com/jn0-420.html

2024 Latest leads4pass JN0-420 PDF and VCE dumps Download

| acti | or | 1 = | jes. | get_s | nmp | _action |
|------|----|-----|------|-------|-----|---------|
| oid  | =  | jcs | .get | snmp  | oid | i       |

Where would the Python code shown in the exhibit be used?

- A. a commit script
- B. an op script
- C. an event script
- D. an SNMP script

Correct Answer: D

Reference: https://www.juniper.net/documentation/en\_US/junos/topics/reference/scripting/junos-scriptautomation-function-jcs-get-snmp-action.html

#### **QUESTION 8**

You want to enable an unsigned Python op script named inventory.py that will be stored on a local Junos

device.

Which two commands are needed to accomplish this task? (Choose two)

- A. set system scripts op allow-url-for-python
- B. set system scripts op file inventory.py
- C. set system scripts op no-allow-url
- D. set system scripts language python

Correct Answer: BD

Reference: https://www.juniper.net/documentation/en\_US/junos/topics/example/junos-script-automationop-script-changing-configuration-python.html

#### **QUESTION 9**

What is a valid method for determining the Junos RPC associated with the show version command?

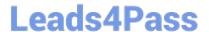

```
A. Use the var $rpc-show-version = <rpc> {
             <command> "show version";
       1
 var $show-version = jcs: execute ($connection, $rpc-show-version);
 commands
B. Use the user@router> show version | display json groups command
C. Use the >>>from jnpr.junos import Device
>>> router = Device (host='192.168.1.1', user='root', passwd='pass123')
>>> router.open()
Device (192.168.1.1)
>>> router.display xml rpc ('show version', format='text') commands
D. Use the user@router> show version | display xml command
A. Option A
B. Option B
C. Option C
D. Option D
Correct Answer: D
```

#### **QUESTION 10**

Your organization is creating a custom YANG module. You are asked to create a leaf node called timeout with a data type of duration.

In this scenario, what is the appropriate syntax for this leaf node?

## Leads4Pass

```
A. timeout leaf {
      description "timeout duration";
            type duration;
}
B. timeout leaf {
      description "timeout duration";
            typedef duration;
}
C. leaf timeout {
      description "timeout duration";
            typedef duration;
}
 D. leaf timeout {
       description "timeout duration";
             type duration;
 }
A. Option A
B. Option B
C. Option C
D. Option D
Correct Answer: D
```

#### **QUESTION 11**

You are writing a SLAX op script to provide a customized rendition of the show interface output. You want to include a command-line argument named interface and provide it with the default value of fxp0. Which code snippet accomplishes this goal?

```
A. default $interface = "fxp0";
B. argument $interface = "fxp0";
C. param $interface = "fxp0";
D. $interface = "fxp0";
Correct Answer: C
```

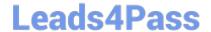

https://www.leads4pass.com/jn0-420.html 2024 Latest leads4pass JN0-420 PDF and VCE dumps Download

Reference: "This Week Applying Junos Automation" By Curtis Call pages 32-33

#### **QUESTION 12**

| What are two message types that compose the message layer of the Juniper NETCONF implementation? (Choose two?) |
|----------------------------------------------------------------------------------------------------|
| A.                                                                                                    |
| B.                                                                                                    |
| C.                                                                                                    |
| D.                                                                                                    |
| Correct Answer: CD                                                                                             |

#### **QUESTION 13**

Which two automation frameworks are agentless when managing Junos devices? (Choose two)

- A. SaltStack
- B. Ansible
- C. Puppet
- D. Chef

Correct Answer: AB

#### **QUESTION 14**

Click the Exhibit button. Exhibit:

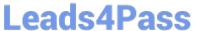

- name: Play 1 hosts: localhost connection: local gather facts: no tasks: - name: Task C command: /bin/true - name: Task B fail: msg: "Task B failed." - name: Task A command: /bin/true

Referring to the exhibit, what is the execution order of tasks in the Ansible playbook?

A. Task A > Task B

B. Task A > Task B > Task C

C. Task C > Task B

D. Task C > Task B > Task A

Correct Answer: A

Reference: http://docs.ansible.com/ansible/latest/playbooks\_intro.html

#### **QUESTION 15**

What are three supported languages for operational scripts on Junos devices? (Choose three)

A. Python

B. XSLT

C. SLAX

D. Java

E. PHP

Correct Answer: ABC

Junos automation scripts can be written in the following scripting languages:

Extensible Stylesheet Language Transformations (XSLT)

Stylesheet Language Alternative syntaX (SLAX)

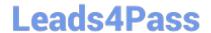

# https://www.leads4pass.com/jn0-420.html 2024 Latest leads4pass JN0-420 PDF and VCE dumps Download

Python

Reference: https://www.juniper.net/documentation/en\_US/junos/topics/concept/junos-script-automationoverview.html

Latest JN0-420 Dumps

JN0-420 PDF Dumps

JN0-420 Exam Questions